## **Lokdecoder Übersicht**

Bei der Inbetriebnahme des GBMBoost sind Unterschiede in der Implementierung von RailCom, bei verschiedenen Lokdekodern aufgetaucht. Dieser Link führt zu eine Übersichtsseite von railcomfähigen Lokdecodern und zeigt, welcher Dekoder ab welcher Softwareversion railcom-kompatibel ist.

[http://www.opendcc.de/info/railcom/railcom\\_decoder\\_overview.html](http://www.opendcc.de/info/railcom/railcom_decoder_overview.html)

From: <https://forum.opendcc.de/wiki/>- **BiDiB Wiki**

Permanent link: **<https://forum.opendcc.de/wiki/doku.php?id=lokdecoder&rev=1467708736>**

Last update: **2016/10/10 22:40**

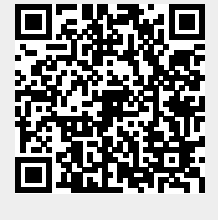